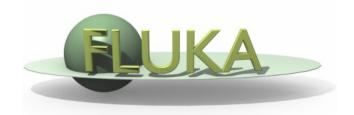

## Fluka Exercise – Day 2

Hands on Fluka

## Ex03 LATTICE

- GOAL: complete the setup geometry with 4 quadrupoles and a phantom.
  Magnetic field for steering and focusing will be implemented in the next exercise;
- Recipe for Lattice:
  - Create a simplified prototype of quadrupole in a separate region of the geometry enclosed inside a blackhole boundary (called "Parking") away from the main geometry (for example at z=10000).
  - A RCC with a hole is sufficient for the quadrupole prototype (avoid touching surfaces);
  - Clone the prototype body 4 times (assign different names...);
  - Assuming the coordinate *s* running along the proton beam-axis, the entrance faces of quadrupole replicas should be located at s[cm]=-800, -450, 350, 750. (Note that for z>0 s=z while for z<0 the beam line is inclined by 20 degree). Create 4 transformations (ROT-DEFI) which bring each replica over the prototype.
  - Use the geometrical directives \$start\_transform to place the replica bodies in their locations. As now you move the body (and not the particle) from the parking to the beam-line use the inverse transformation: -[ROT-DEFI\_name];
  - Don't forget the LATTICE cards;

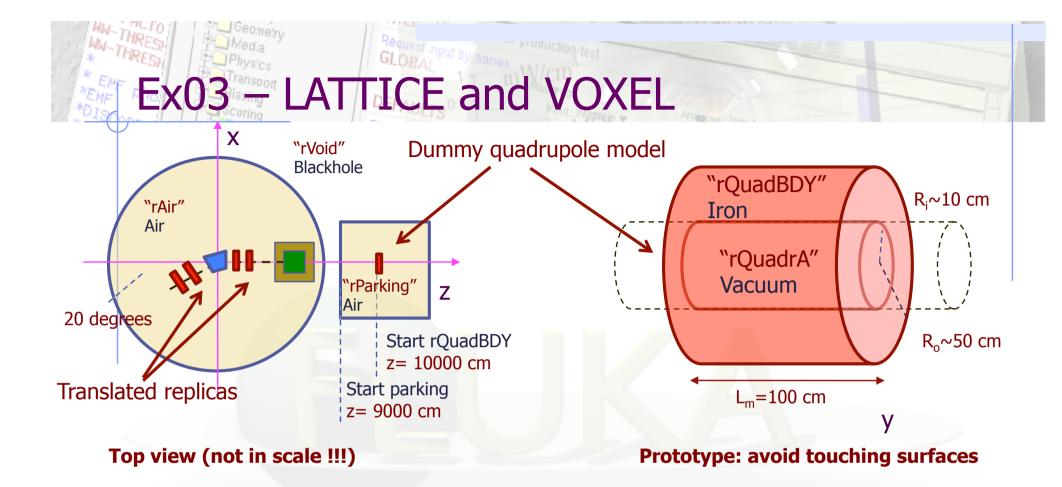

- Recipe for the VOXELS (Phantom):
  - The Phantom is defined with VOXELS. A brain egg-like structure is already available in the file head.vxl (generated with the program in ex03-LatticeAndVoxels/head/writect.f)
- Warning: Geoedit cannot see (yet) inside LATTICE and VOXELS which will therefore be represented by the containing boxes.

## Ex03 — LATTICE and VOXEL

- Some hints for the VOXEL position and materials
- 1 x 1 x 1 cm<sup>3</sup> VOXELs

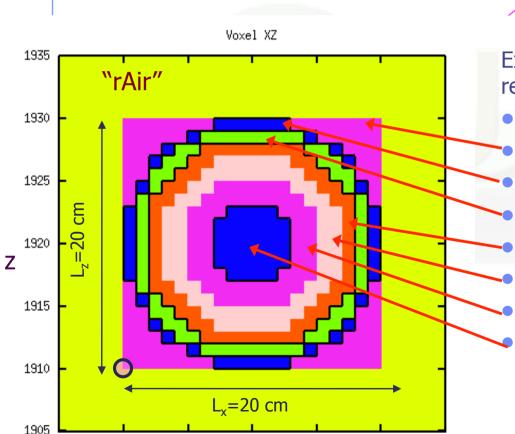

-165

X

-170

-155

-150

-160

-175

-180

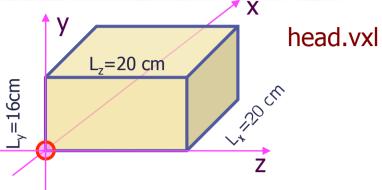

Example of ASSIGNMATs for the different regions (search the DB):

"VOXEL": Vacuum;

"VOXEL01": Air (implicitly defined)

"VOXEL02": Skin, human (W&W type 2)

"VOXEL03": BONECOMP (implicitly def.)

"VOXEL04": Brain (ICRP)

"VOXEL05": Brain (ICRP)

"VOXEL06": Brain (ICRP)

"VOXEL07": Borated (10B) brain.

## Ex03 LATTICE and VOXEL

- <sup>10</sup>B: You must create a single isotope material. Name the element BORON-10 to automatically load the low energy neutron cross sections;
- For the borated brain make a new compound. Set a mass composition of 70% Brain -30% [even though it's unrealistic!!!)
- Useful scoring to be inserted:
  - Score the energy deposition and the neutron fluence in the VOXELs;
  - Adapt the USRBIN binning to the VOXEL structure;